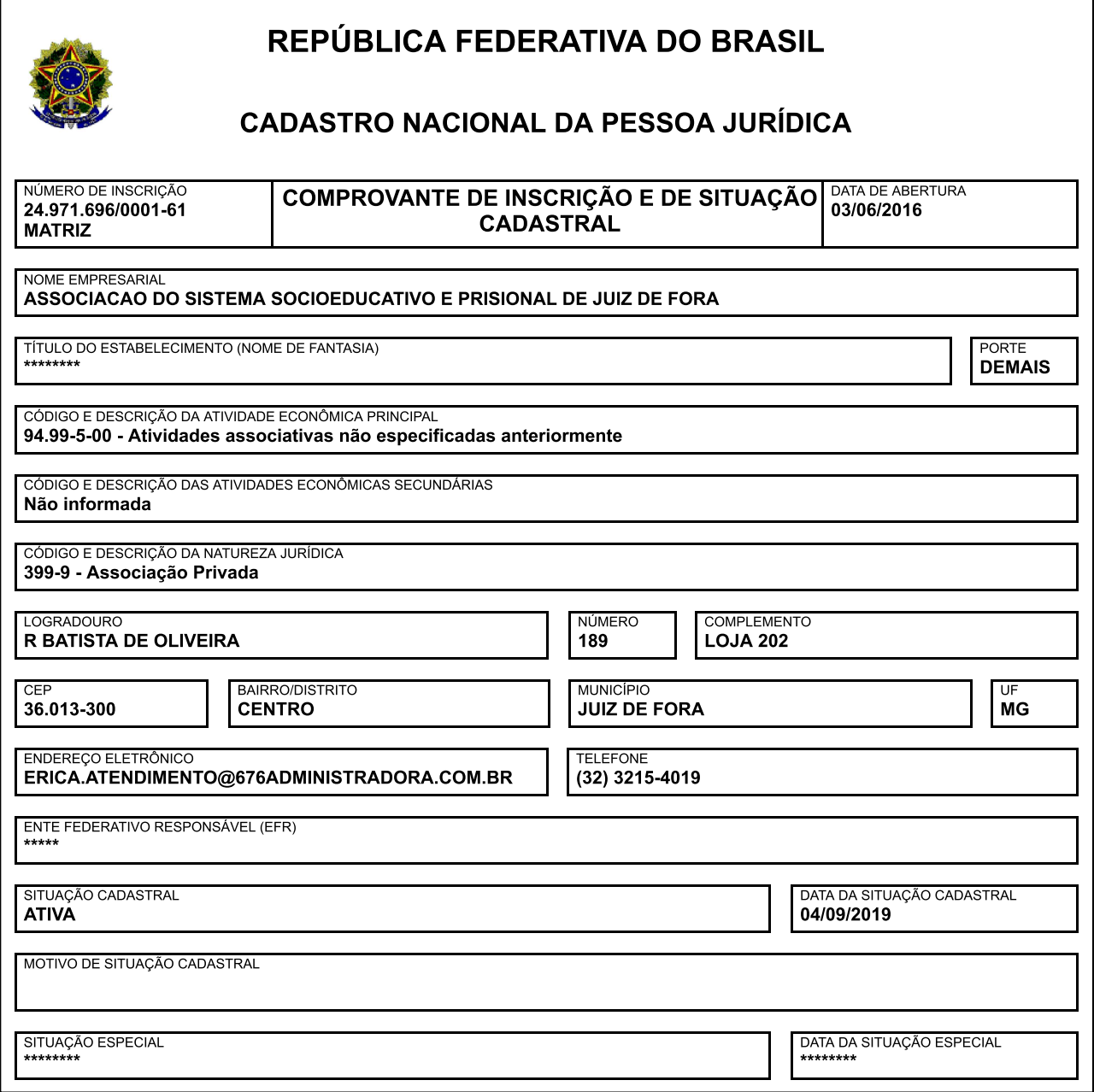

Aprovado pela Instrução Normativa RFB nº 1.863, de 27 de dezembro de 2018.

Emitido no dia 01/02/2022 às 16:26:59 (data e hora de Brasília).

Página: 1/1